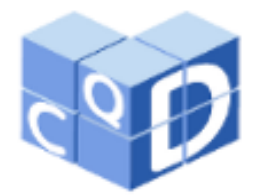

#### **Revista Eletrônica Paulista de Matemática**

ISSN 2316-9664 Volume 14, fev. 2019 Edição Ermac

**Natalia Caroline Lopes Travassos**

UNESP- Universidade Estadual Paulista "Júlio de Mesquita Filho".

nataliacaroline2006@gmail.com

## **Marco Aparecido Queiroz Duarte**

UEMS - Universidade Estadual de Mato Grosso do Sul, Cassilândia. marco@uems.br

**Francisco Villarreal Alvarado** UNESP- Universidade Estadual Paulista "Júlio de Mesquita Filho". villa@mat.feis.unesp.br

**Estudo de revisão e proposta de aprimoramento para o armazenamento de imagens comprimidas via transformada wavelet**

Review study and improvement proposal for compressed images storage via wavelet transform

#### **Resumo**

Este trabalho tem por objetivo fazer um estudo de revisão de quatro artigos, dos quais, três abordam métodos de armazenamento e reconstrução de imagens e o quarto vai além, apresentando alguns progressos em relação aos três primeiros. Os trabalhos estudados podem ser aplicados apenas em imagens de dimensões  $m \times n$ , sendo  $m = n =$  $2<sup>k</sup>$ , e utilizam a função wavelet de Daubechies de ordem 6 (db6), ao passo que este artigo estende a aplicação para imagens onde  $m$  e  $n$  são quaisquer, além de substituir a função db6 pela função biortogonal 4.4 (bior4.4) que permite obter uma imagem com menor degradação visual em relação ao processamento feito com a db6 e que retorna menos coeficientes na decomposição wavelet, fazendo com que o vetor de armazenamento ocupe menos espaço. Outro diferencial deste trabalho em relação aos artigos revisados está no uso de mais duas métricas de avaliação da qualidade das imagens reconstruídas, sendo elas o erro quadrático médio e a similaridade estrutural.

**Palavras-chave:** Compressão. Armazenamento. Reconstrução. Transformada wavelet.

#### **Abstract**

The objective of this work is to do a review of four articles, of which three deal with methods of storing and reconstructing images, and the fourth goes further, presenting some progress in relation to previous ones. The studied works can be applied only to images of  $m \times n$  dimensions, where  $m = n = 2<sup>k</sup>$ , and use the db6, whereas this article extends the application to images where  $m$  and  $n$  are any, in addition to replace the db6 function by bior4.4 function that allows to obtain an image with less visual degradation in relation to the processing done with db6 and that returns less coefficients in the wavelet decomposition, making the storage vector to occupy less space. Another difference of this work in relation to the reviewed articles is the use of two more metrics to evaluate the quality of the reconstructed images, which were the root mean square error and the structural similarity.

**Keywords:** Compression. Storage. Reconstruction. Wavelet transform.

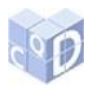

# **1 Introdução**

 A grande quantidade de informações trocadas nos dias atuais faz com que a compressão de sinais seja algo altamente desejado em diversos ambientes. Neste trabalho será tratado um sinal em particular, a saber, uma imagem. Uma ferramenta matemática que se destaca no pro- cessamento de imagens é a transformada wavelet (DAUBECHIES, 1992). Devido às proprie- dades da análise de multirresolução, a transformada wavelet possibilita que uma imagem seja decomposta em vários níveis de resolução de forma que suas características sejam totalmente explicitadas (DAUBECHIES, 1992; MALLAT, 1989; STOLLNITZ; DEROSE; SALESIN, 1995). Isto possibilita uma análise detalhada da mesma e uma compressão muito eficaz (COIFMAN, 1990).

 Um aspecto de grande interesse é o armazenamento de uma imagem na memória do com- putador. Um exemplo que apresenta essa necessidade é o problema com imagens médicas, já que elas são grandes em tamanho, e assim, laboratórios e hospitais necessitam de uma grande quantidade de largura de banda para enviar e receber imagens. "Considerando um hospital que faça ressonância magnética, tomografia computadorizada, radiografia computorizada, etc., pode-se estimar que serão produzidos de 5 a 15 GB de dados por dia" (BAIRAGI, 2015, p.718). Neste caso, e em tantos outros, é necessário comprimir estes dados utilizando uma técnica de compressão, isso porque uma imagem, depois de discretizada e codificada, carrega consigo uma quantidade muito grande de informação, e eventualmente ocupará muito espaço para o seu armazenamento.

 Existem dois tipos de compressão de imagem: com perdas e sem perdas. Na compressão sem perdas, a imagem original é recuperada exatamente após a descompressão, ao contrário da compressão com perdas, que será abordada neste trabalho (WALKER; NGUYEN, 2001). A codificação baseada em wavelets fornece melhorias substanciais na qualidade da imagem para altas taxas de compressão. Ao longo dos últimos anos, uma variedade de métodos pode- rosos e sofisticados de compressão com perdas, como o esquema de codificação EZW (em- bedded zerotree wavelet), SPIHT (set partitioning in hierarchical trees), WDR (wavelet diffe- rence reduction) e ASWDR (adaptively scanned wavelet difference reduction) foram desen- volvidos (PAN; SIU; LAW, 2008). Os métodos típicos de compressão sem perdas são: algo- ritmo Huffman, LZW, compressão aritmética ou compressão run-length (WU; OTOO; SHOSHANI, 2006).

 Este estudo faz uma revisão dos trabalhos de Silva (2008), Silva, Duarte e Villarreal (2011), Travassos, Duarte e Villarreal (2016) e Travassos, Duarte e Villarreal (2018), além de propor uma adaptação a este último trabalho, a fim de tornar possível a compressão, codifica- ção e reconstrução de imagens coloridas de dimensões  $m \times n$ , não sendo mais necessário ter  $37 \quad m = n = 2<sup>k</sup>$ . Outro avanço encontra-se na substituição da wavelet de Daubechies de ordem 6 (db6), pela biortogonal 4.4 (bior4.4). Para atestar a qualidade das imagens processadas pela 39 bior4.4, além da PSNR, outras duas métricas foram utilizadas:  $MSE \in \text{SSIM}$ .

 O restante do texto é organizado da seguinte forma: Na Seção 2 são apresentados os algo- ritmos de Silva (2008), Silva, Duarte e Villarreal (2011), Travassos, Duarte e Villarreal (2016) e Travassos, Duarte e Villarreal (2018). Na Seção 3 são apresentadas as três contribui- ções propostas; e os testes encontram-se na Seção 4, onde é feita a comparação dos resultados usando a wavelet bior4.4 e db6; por fim, na Seção 5 são dadas as considerações finais.

- 
- 
- 

TRAVASSOS, N. C. L.; DUARTE, M. A. Q.; ALVARADO, F. V. Estudo de revisão e proposta de aprimoramento para o armazenamento de imagens comprimidas via transformada wavelet. **C.Q.D.– Revista Eletrônica Paulista de Matemática**, Bauru, v. 14, p. 170-184, fev. 2019. Edição Ermac. DOI: 10.21167/cqdvol14ermac20192316966ncltmaqdfva170184 Disponível em: https://www.fc.unesp.br/#!/departamentos/matematica/revista-cqd/

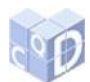

# **2 Armazenamento de imagens comprimidas: uma revisão**

51 Como exemplo, considere uma matriz A, que representa uma imagem de dimensões  $4 \times 4$ , 52  $\hat{A}$ , sua versão decomposta pela transformada wavelet discreta (TWD) e  $A_L$  a matriz após apli-cação do limiar rígido (DONOHO; JOHNSTONE, 1994):

$$
A = \begin{bmatrix} a_{11} & a_{12} & a_{13} & a_{14} \\ a_{21} & a_{22} & a_{23} & a_{24} \\ a_{31} & a_{32} & a_{33} & a_{34} \\ a_{41} & a_{42} & a_{43} & a_{44} \end{bmatrix} \overrightarrow{TWD} \hat{A} = \begin{bmatrix} b_{11} & c_{12} & b_{13} & c_{14} \\ b_{21} & c_{22} & b_{23} & c_{24} \\ b_{31} & c_{32} & c_{33} & c_{34} \\ b_{41} & c_{42} & c_{43} & c_{44} \end{bmatrix} \overrightarrow{lmmar} A_L = \begin{bmatrix} b_{11} & 0 & b_{13} & 0 \\ b_{21} & 0 & b_{23} & 0 \\ b_{31} & 0 & 0 & 0 \\ b_{41} & 0 & 0 & 0 \end{bmatrix}
$$

Em  $\hat{A}$ , os coeficientes representados por  $b_{ij}$  são coeficientes significativos, enquanto que os que estão representados por  $c_{ij}$  são redundantes, ou seja, podem ser eliminados, pois estão 58 abaixo de um limiar a ser definido. A matriz  $A<sub>L</sub>$  é uma matriz esparsa, com poucos coeficien-tes representativos. Por isso, só há a necessidade de armazenar tais coeficientes.

## **2.1 Método de Silva (2008)**

63 Silva (2008) propôs a criação de um vetor, denominado  $V_{\text{1}}$ cod, capaz de representar a ma-64 triz comprimida. Logo, para a matriz  $A_L$ ,  $V_{\text{1}}$ cod é dado na equação (1):

 $V_{1}$  cod = [4  $b_{11}$  1 1  $b_{13}$  1 3  $b_{21}$  2 1  $b_{23}$  2 3  $b_{31}$  3 1  $b_{41}$  4 1], (1)

 sendo que o número 4 na primeira posição indica a dimensão da matriz quadrada. Após o va-68 lor do primeiro elemento,  $b_{11}$ , os números 1 e 1 indicam que este coeficiente se encontra na linha 1 e na coluna 1 e, assim por diante. Assim, para uma matriz transformada e comprimida 70 de ordem  $m$ , o vetor  $V_{\text{1}}$ cod é escrito, de modo geral, como na equação (2):

 $V_{\text{1}}\text{cod} = [m \quad b_{i_1j_1} \quad i_1 \quad j_1 \quad b_{i_2j_2} \quad i_2 \quad j_2 \quad \dots \quad b_{i_Rj_R} \quad i_R \quad j_R],$  (2)

73 onde R representa a quantidade de elementos não-nulos da matriz  $A_L$ ,  $i_r$  e  $j_r$  a linha e a colu-na, respectivamente, em que se encontra o elemento $b_{i_r j_r}$ , com  $r = 1, ..., R$ .

## **2.2 Método de Silva, Duarte e Villarreal (2011)**

78 A fim de reduzir o tamanho do vetor *V\_cod*, Silva, Duarte e Villarreal (2011) propuseram 79 um novo vetor denominado  $V_{\text{1}}$  cod mat, que ao invés de armazenar os valores de  $i_r$  e  $j_r$ , ar-80 mazenaria um único valor  $a_{i_rj_r}^3$ . Sendo assim, tal proposta causa uma redução de praticamente um terço do espaço computacional necessário para o armazenamento de uma imagem com-82 primida quando comparamos os vetores  $V_{\text{cond}}$  e  $V_{\text{cond}}$  mat, respectivamente. Em seu arti-83 go, Silva, Duarte e Villarreal (2011) detalham como é possível obter  $a_{i_rj_r}^3$  a partir de  $i_r$  e  $j_r$  depois que uma sequência de operações matemáticas. Em 2016, Travassos, Duarte e Villarreal 85 (2016) mostraram que todas as operações feitas para obter  $a_{i_rj_r}^3$  poderiam ser substituídas por uma função invertível. A regra de correspondência dessa função é dada em (3) e sua inversa, usada na decodificação, é a função dada pela equação (4). 

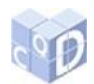

$$
N: D_m = \{1, 2, ..., m\} \times \{1, 2, ..., m\} \to I_m = \{3, 4, ..., m^2 + 2\}
$$
  

$$
(i, j) \mapsto N(i, j) = a_{i_r j_r}^3 = -(m - 2) + m i + j.
$$
 (3)

90

$$
M(a_{ij}^3) = \left(\frac{a_{ij}^3 - 3 - mod(a_{ij}^3 - 3, m)}{m} + 1, mod(a_{ij}^3 - 3, m) + 1\right),\tag{4}
$$

91

93

92 e para  $a, b \in \mathbb{R}$ , mod $(a, b)$  retorna o resto da divisão de  $a$  por  $b$ .

94 Para a matriz  $A_L$  do início dessa seção,  $V_{\text{1}}$  cod mat é dado na equação (5), e para uma ma-95 triz transformada e comprimida de ordem  $m$ , o vetor  $V_{\text{co}}$  *nat* é escrito, de modo geral, 96 como na equação (6):

97 98

101

$$
V_{\text{c}}\text{od}_{\text{m}}\text{at} = [4 \quad b_{11} \quad 3 \quad b_{13} \quad 5 \quad b_{21} \quad 7 \quad b_{23} \quad 9 \quad b_{31} \quad 11 \quad b_{41} \quad 15]. \tag{5}
$$

$$
V_{\text{c}}od_{\text{m}}at = [m \quad b_{i_1j_1} \quad a_{i_1j_1}^3 \quad b_{i_2j_2} \quad a_{i_2j_2}^3 \quad \dots \quad b_{i_Rj_R} \quad a_{i_Rj_R}^3]. \tag{6}
$$

#### 99 100 **2.3 Método de Travassos, Duarte e Villarreal (2016)**

102 Travassos, Duarte e Villarreal (2016) propuseram que o vetor  $V_{\text{1}}\text{cod}_{\text{2}}\text{mat}$  fosse reduzido, 103 criando assim o vetor  $V_{\text{co}}d_{\text{pro}}$  Para isso, bastava criar uma função  $f$  capaz de relacionar 104  $b_{ij}$ , i e j de tal modo que  $f(b_{ij}, i, j) = f(b_{ij}, a_{ij}^3)$ . Para cada pixel e suas coordenadas, 105  $f(b_{ij}, a_{ij}^3) = k_r$  é armazenado em um vetor que é usado na reconstrução da imagem sem que 106 sua qualidade seja comprometida. Sendo assim, o vetor  $V\_cod\_prop$  é descrito em (7): 107

$$
V\_cod\_prop = [m \ k_1 \ k_2 \ k_3 \ \dots \ k_R]. \tag{7}
$$

109 Nesse trabalho os autores usaram  $f(b_{ij}, a_{ij}^3) = sign(b_{ij})(log_{m^5}|b_{ij}| + a_{ij}^3) = k_r$ . Para 110 determinar  $a_{ij}^3$  e  $b_{ij}$  através de  $k_r$  basta substituí-lo nas equações  $a_{ij}^3 = ||k_r||$  e  $b_{ij} =$ 111 sign(k<sub>r</sub>)(m<sup>5</sup>)<sup>||k<sub>r</sub>|-||k<sub>r</sub>|||, respectivamente. sign representa a função sinal, que retorna 1, −1</sup> 112 ou 0, se o argumento for positivo, negativo ou nulo, respectivamente.

113 De modo geral pode-se resumir a evolução entre os três vetores de armazenamento pro-114 postos, de acordo com a Figura 1:

115

 $\frac{117}{118}$ 

108

#### 116 **Figura 1** - Redução do vetor de armazenamento de imagens comprimidas

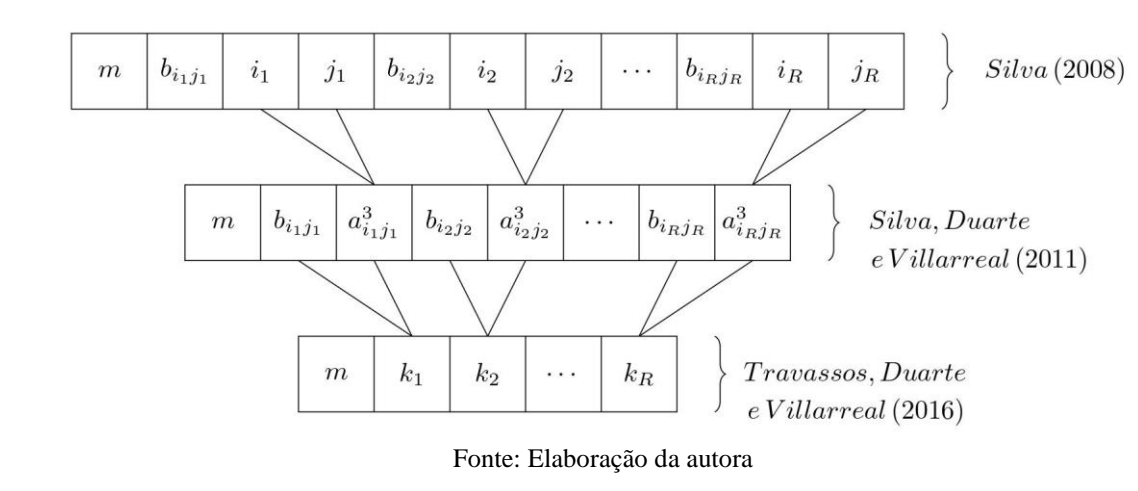

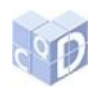

119 Portanto, o método de Travassos, Duarte e Villarreal (2016) é em média 66,66% mais 120 econômico que o de Silva (2008), e é em média 49,99% mais econômico que o de Silva, Du-121 arte e Villarreal (2011).

122

124

128

130

## 123 **2.4 Contribuições de Travassos, Duarte e Villarreal (2018)**

125 O trabalho de Travassos, Duarte e Villarreal (2018) teve por objetivo mostrar a evolução 126 obtida com os três métodos citados nas seções 2.1, 2.2 e 2.3, além de propor três importantes 127 contribuições a este último trabalho, que serão detalhadas nas subseções a seguir.

### 129 **2.4.1 Criando funções invertíveis**

131 O trabalho de Travassos, Duarte e Villarreal (2016) apresentou uma única função f tal que 132  $f(b_{ij}, a_{ij}^3) = k_r$ . Travassos, Duarte e Villarreal (2018) propuseram uma maneira prática de 133 construir funções  $f$  que satisfizessem tal igualdade e que fossem invertíveis, o que possibili-134 tou a reconstrução da imagem comprimida através do vetor  $V_{\text{co}}d_{\text{pro}}$ 

135 Para cada  $m \in \{2^n : n \in \mathbb{N}\}\$  seja  $I_m = \{3, 4, ..., m^2 + 2\}$ . Considere o problema de deter-136 minar uma função invertível  $f: \mathbb{R} \times I_m \to \mathbb{R}$  que a cada par  $(b_{ij}, a_{ij}^3) \in \mathbb{R} \times I_m$  faz corres-137 ponder um único número  $f(b_{ij}, a_{ij}^3)$ . Como a variável  $a_{ij}^3$  é sempre um número natural, se 138 considerarmos uma função  $g: \mathbb{R} \to [0,1)$  e definirmos

139

140

 $f(b_{ij}, a_{ij}^3) = g(b_{ij}) + a_{ij}^3$  $,$  (8)

141 então pode-se facilmente determinar  $a_{ij}^3$  a partir de  $f(b_{ij}, a_{ij}^3)$  aplicando a função piso ([x]), 142 que arredonda  $x$  na direção de menos infinito. Logo,

143

144

$$
\left[f(b_{ij}, a_{ij}^3)\right] = a_{ij}^3. \tag{9}
$$

145 Para se determinar a variável  $b_{ij}$  a partir de  $f(b_{ij}, a_{ij}^3)$ , observe que (8) e (9) implicam em 146 (10).

147

$$
f(b_{ij}, a_{ij}^3) - [f(b_{ij}, a_{ij}^3)] = g(b_{ij}).
$$
 (10)

148

149 Supondo que a função  $g$  seja invertível, então de (10) é possível determinar a variável  $b_{ij}$ 150 a partir de  $f(b_{ij}, a_{ij}^3)$ , segundo a equação (11).

151

152

155

156

$$
g^{-1}(f(b_{ij}, a_{ij}^3) - [f(b_{ij}, a_{ij}^3)]) = g^{-1}(g(b_{ij})) = b_{ij}.
$$
 (11)

153 Logo, se  $g: \mathbb{R} \to [0,1)$  é uma função invertível, a função f definida pela equação (8) será 154 invertível, e sua inversa é dada pela equação (12).

$$
f^{-1}(k) = (g^{-1}(k - \lfloor k \rfloor), \lfloor k \rfloor). \tag{12}
$$

157 Portanto, o problema de determinar uma função invertível  $f: \mathbb{R} \times I_m \to \mathbb{R}$  pode ser resu-158 mido a encontrar uma função  $g: \mathbb{R} \to [0,1)$  que seja invertível e definir f pela equação (8).

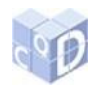

 Como exemplo, Travassos, Duarte e Villarreal (2018) apresentaram a função (13) que sa-tisfaz tais condições. Sua inversa é a função dada na equação (14).

 $f(b_{ij}, a_{ij}^3) =$  $\tan^{-1}(b_{ij})$  $\pi$ +  $\frac{1}{2} + a_{ij}^3 = k_r.$ (13)

$$
f^{-1}(k_r) = \left(\tan\left(\pi\left(k_r - \lfloor k_r \rfloor - \frac{1}{2}\right)\right), \lfloor k_r \rfloor\right). \tag{14}
$$

 Este método para a criação de funções invertíveis possibilita a reconstrução exata da ima- gem comprimida, fazendo com que não haja o erro de aproximação obtido em Travassos, Du- arte e Villarreal (2016). Ainda vale a pena dizer que o uso de uma função no armazenamento de imagens comprimidas torna o processo mais rápido.

- **2.4.2 Taxa de compressão**
- 

 Os trabalhos de Silva (2008) e Silva, Duarte e Villarreal (2011) não permitem que o usuá- rio escolha uma taxa de compressão. A cada imagem fornecida, o próprio código define um limiar para cada linha da matriz e esse limiar determina quantos coeficientes serão eliminados em cada linha; após eliminar os coeficientes da última linha é obtida a taxa de compressão. Com o intuito de aprimorar tal método, Travassos, Duarte e Villarreal (2016) apresentaram uma versão modificada do algoritmo, onde o usuário pode dizer ao algoritmo a taxa de com- pressão mínima desejada. Apesar de representar uma evolução, pode acontecer de a taxa de compressão obtida ser muito superior à taxa mínima. Para contornar este problema, Travas- sos, Duarte Villarreal (2018) propuseram outra alteração no código, que permite obter exata-mente a mesma taxa de compressão escolhida pelo usuário.

 Desse modo, um vetor recebe os coeficientes da matriz transformada, os ordena e, de acordo com a taxa de compressão, determina quantos elementos devem ser eliminados para que a mesma seja atingida. Dentre os menores elementos a serem eliminados, o maior é esco-lhido para ser o limiar.

 Embora pareça simples, a proposta de determinação de uma taxa de compressão a priori proporcionou grande economia no tempo de processamento dos métodos de Silva (2008) e Silva, Duarte e Villarreal (2011). Além disso, foi possível contornar o problema de Travassos, Duarte e Villarreal (2016), onde havia a possibilidade de encontrar uma taxa de compressão superior à desejada.

## **2.4.3 Processamento de imagens coloridas**

 Os trabalhos de Silva (2008), Silva, Duarte e Villarreal (2011) e Travassos, Duarte e Vil- larreal (2016) abordaram apenas a compressão, armazenamento e reconstrução de imagens em escala de cinza, pois todo o processamento é feito em apenas um canal da imagem, o canal R (vermelho).

 Usando o método de armazenamento de Travassos, Duarte e Villarreal (2016), Travassos, Duarte e Villarreal (2018) conseguiram processar imagens coloridas, armazená-las e recons-truí-las.

- 
- 
- 

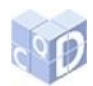

# <sup>203</sup> **3 Contribuições propostas**

205 Travassos, Duarte e Villarreal (2018) propuseram um método para comprimir, armazenar 206 e reconstruir imagens coloridas cujas dimensões fossem  $m \times n$ , sendo  $m = n = 2^k$ ,  $k \in \mathbb{N}$ . 207 Neste estudo, propõe-se estender tal algoritmo para abranger os casos de imagens onde  $m \in n$ 208 são quaisquer  $(m, n > 0)$ , e não necessariamente  $m = n = 2<sup>k</sup>$ ,  $k \in \mathbb{N}$ .

 O processo de armazenamento da imagem codificada é semelhante ao dos trabalhos estu- dados, porém com algumas modificações: Dada uma imagem, o algoritmo verifica qual o comprimento da maior dimensão, para definir o nível máximo de decomposição que poderá ser aplicado. Na sequência, é feita a decomposição wavelet em todos os níveis e os coeficien-tes são armazenados em um vetor.

214 Seja C o vetor que contém os coeficientes da decomposição wavelet, sendo  $C(i)$  cada  $215$  elemento e  $m$  o seu comprimento. Após definirmos uma taxa de compressão é feita a limiari- $216$  zação, e os elementos de  $C$  que estão abaixo do limiar tornam-se zeros.

 Usando a função apresentada na equação (13), e fazendo as substituições necessárias tem-218 se a nova função dada na equação (15). Observe que nesse caso temos  $i = 1$ , pois deixaremos de trabalhar com matrizes, passando a trabalhar apenas com vetores, que no caso têm apenas uma linha.

$$
f(b_{ij}, a_{ij}^3) = f(C(j), a_{ij}^3) = \frac{\tan^{-1}(C(j))}{\pi} + \frac{1}{2} + a_{ij}^3
$$
  

$$
= \frac{\tan^{-1}(C(j))}{\pi} + \frac{1}{2} - (m - 2) + mi + j
$$
  

$$
= \frac{\tan^{-1}(C(j))}{\pi} + \frac{1}{2} - m + 2 + mi + j
$$
  

$$
= \frac{\tan^{-1}(C(j))}{\pi} + \frac{5}{2} - m + m + j
$$
  

$$
= \frac{\tan^{-1}(C(j))}{\pi} + \frac{5}{2} + j, \qquad j = 1, ..., m.
$$
 (15)

222

221

204

 $223$  Com a função  $f$  dada na equação (15) é possível armazenar apenas os coeficientes trans-224 formados e que estão acima do limiar definido, em um vetor de armazenamento (que chama-225 remos de V). V recebe em sua primeira posição o comprimento do vetor  $C$ , e nas demais rece-226 berá o número obtido da equação (15). Usando a inversa da função  $f$  torna-se possível recons-227 truir qualquer imagem comprimida de dimensões  $m \times n$ ,  $m, n \in \mathbb{N}^*$ . Para encontrar a função 228  $f^{-1}$  basta fazer substituições análogas na equação (14).

229 No trabalho de Travassos, Duarte e Villarreal (2018) a wavelet usada para decomposição e 230 reconstrução da imagem foi a db6. Neste trabalho, propõe-se sua substituição pela biortogonal 231 4.4 (bior4.4), com todos os níveis de decomposição.

 Silva (2008) justificou sua escolha pela wavelet db6 afirmando que a mesma possuía o número ideal de momentos nulos, segundo a literatura. O número de momentos nulos é uma propriedade útil na compressão de imagens, pois de modo genérico, mais momentos nulos implicam em uma melhor compressão. Desse modo, os trabalhos de Silva, Duarte e Villarreal (2011), Travassos, Duarte e Villarreal (2016) e Travassos, Duarte Villarreal (2018) seguiram utilizando a db6.

238 Existem duas famílias de funções muito usadas em aplicações de processamento de ima-239 gens: as wavelets ortogonais de Daubechies e as wavelets biortogonais. Apesar da populari-240 dade das wavelets de Daubechies, por sua ortogonalidade e suporte compacto, a bior4.4 tam-

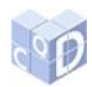

 bém é fortemente usada nos trabalhos de compressão de imagens, pois fornece bons resulta- dos, haja vista que os filtros biortogonais proporcionam suporte compacto, simetria e regula- ridade, sendo estas condições essenciais para conseguir um bom desempenho na compressão de imagens (SADASHIVAPPA; ANANDABABU, 2009). Sendo assim, este trabalho realizou diversos testes com um conjunto de imagens de tamanhos distintos, e usando diversas funções ortogonais e biortogonais. Dos resultados obtidos, a wavelet biortogonal bior4.4 obteve bom desempenho em todos os testes, não necessariamente sendo a melhor, mas estando sempre entre as melhores e com desempenho superior a db6 em cerca de 85% dos testes, além de for-necer menos coeficientes de decomposição e, por isso, foi a escolhida.

250

#### 251 **3.1 Medidas para avaliação da qualidade das imagens comprimidas** 252

Seja  $X(i, j)$  a imagem original e  $X_c(i, j)$  a imagem reconstruída de dimensões  $m \times n$ . As 254 métricas usadas para avaliar a qualidade da imagem reconstruída foram MSE, PSNR e SSIM. 255 As fórmulas do MSE, PSNR e SSIM, são apresentadas nas equações (16), (17) e (19), respec-256 tivamente.

 O (*Mean Square Error*) representa o erro quadrático médio entre a imagem original e uma com compressão. Ele é a soma do quadrado das diferenças de cada ponto da imagem original e da imagem reconstruída, dividido pela multiplicação das dimensões da imagem. 260 Quanto menor o valor do  $MSE$ , melhor a imagem reconstruída se aproxima da original.

261

$$
MSE = \frac{1}{mn} \sum_{i=0}^{m=1} \sum_{j=0}^{n=1} |X(i,j) - X_c(i,j)|^2.
$$
 (16)

262

263 A (*Peak Signal to Noise Ratio*) é medida em decibéis. Quanto maior seu valor, me-264 lhor a qualidade da imagem comprimida ou reconstruída. Valores típicos para compressão 265 com perdas de uma imagem estão entre 30 e 50 dB. Quando a *PSNR* é maior que 40 dB, as 266 duas imagens são indistinguíveis (WALKER; NGUYEN, 2001). 267

$$
PSNR = 10.\log_{10}\left(\frac{L_{max}^2}{MSE}\right). \tag{17}
$$

268 sendo  $L_{max}$  o valor máximo de intensidade de cinza.

269 As métricas MSE e PSNR são conhecidas por se correlacionar fracamente com a qualida- de visual para a maioria das aplicações, sendo assim, será usada mais uma métrica chamada *SSIM (Structural Similarity)*. A *SSIM* é uma métrica de qualidade de imagem que avalia o impacto visual de três características de uma imagem: luminância, contraste e estrutura (WANG et al, 2004). Assim, o índice *SSIM* de avaliação de qualidade baseia-se no cálculo de três termos, a saber, o termo de luminância, o termo de contraste e o termo estrutural. O índi-ce geral é uma combinação multiplicativa dos três termos, dada pela equação (18).

276

$$
SSIM(x, y) = l(x, y)^{\alpha} \cdot c(x, y)^{\beta} \cdot e(x, y)^{\gamma}.
$$
 (18)

277 sendo

$$
l(x,y) = \left(\frac{2\mu_x\mu_y + C_1}{\mu_x^2 + \mu_y^2 + C_1}\right),\,
$$

278

$$
c(x,y) = \left(\frac{2\sigma_x \sigma_y + C_2}{\sigma_x^2 + \sigma_y^2 + C_2}\right),
$$

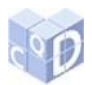

$$
e(x,y) = \left(\frac{\sigma_{xy} + C_3}{\sigma_x \sigma_y + C_3}\right).
$$

279 onde  $\mu_x$ ,  $\mu_y$ ,  $\sigma_x$ ,  $\sigma_y$  e  $\sigma_{xy}$  são as médias locais, os desvios padrão e a covariância cruzada para 280 as imagens  $x, y$ .  $C_1$ ,  $C_2$  e  $C_3$  são as constantes de regularização para a luminância, contraste e 281 termos estruturais, respectivamente. A SSIM usa essas constantes de regularização para evitar 282 instabilidade em regiões de imagem em que a média local ou o desvio padrão é próximo de 283 zero. Portanto, pequenos valores diferentes de zero devem ser usados para essas constantes.

284 Se  $\alpha = \beta = \gamma = 1$  (o padrão para os expoentes) e C<sub>3</sub> = C<sub>2</sub>/2 (seleção padrão de C<sub>3</sub>), po-285 de-se simplificar o índice conforme a equação (19).

$$
SSIM(x, y) = \frac{(2\mu_x \mu_y + C_1)(2\sigma_{xy} + C_2)}{(\mu_x^2 + \mu_y^2 + C_1)(\sigma_x^2 + \sigma_y^2 + C_2)}.
$$
\n(19)

287

286

## <sup>288</sup> **4 Resultados**

289

 Nesta seção, as melhorias propostas serão aplicadas em algumas imagens. As imagens uti- lizadas nos testes foram: Lena, Airplane e Monarch, de tamanhos 128×128, 256×256, e 768×512, respectivamente, mostradas na Figura 2. As figuras de 3 a 8 mostram os resultados para diferentes taxas de compressão aplicadas às imagens de teste. As tabelas de 1 a 6 mos-294 tram os valores da PSNR, MSE e SSIM para cada imagem comprimida. A fim de comparação foram usadas duas wavelets, db6 e bior4.4.

296

297 **Figura 2** - Imagens originais

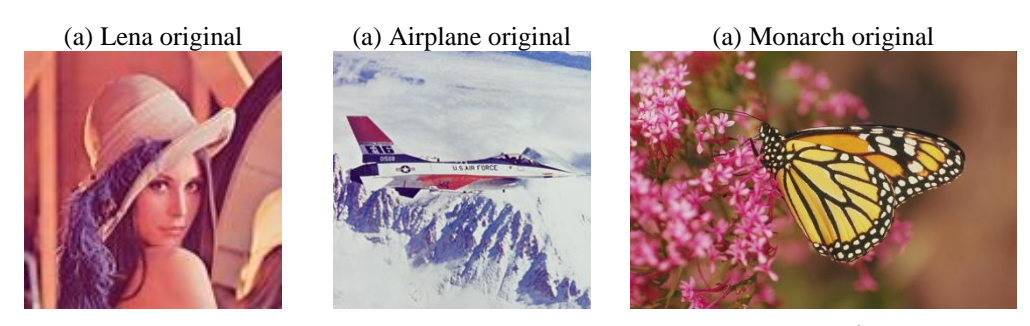

Fonte: Public-Domain Test Images for Homeworks and Projects<sup>1</sup>

298 299

300 **Figura 3 -** Imagem Lena com diferentes taxas de compressão usando a wavelet bior4.4

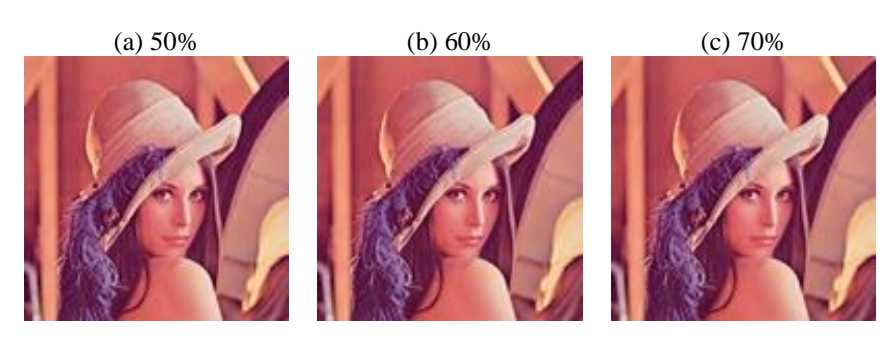

2019.

 $\overline{a}$ 

TRAVASSOS, N. C. L.; DUARTE, M. A. Q.; ALVARADO, F. V. Estudo de revisão e proposta de aprimoramento para o armazenamento de imagens comprimidas via transformada wavelet. **C.Q.D.– Revista Eletrônica Paulista de Matemática**, Bauru, v. 14, p. 170-184, fev. 2019. Edição Ermac. DOI: 10.21167/cqdvol14ermac20192316966ncltmaqdfva170184 Disponível em: https://www.fc.unesp.br/#!/departamentos/matematica/revista-cqd/

Disponível em: [<http://homepages.cae.wisc.edu/~ece533/images/index.html>](http://homepages.cae.wisc.edu/~ece533/images/index.html). Acesso em: 29 jan.

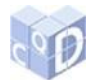

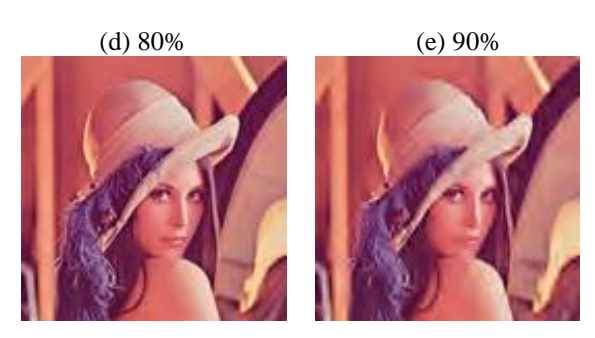

303 **Tabela 1** - Métricas de avaliação da qualidade da imagem Lena com compressão usando a wavelet bior<sub>4.4</sub>

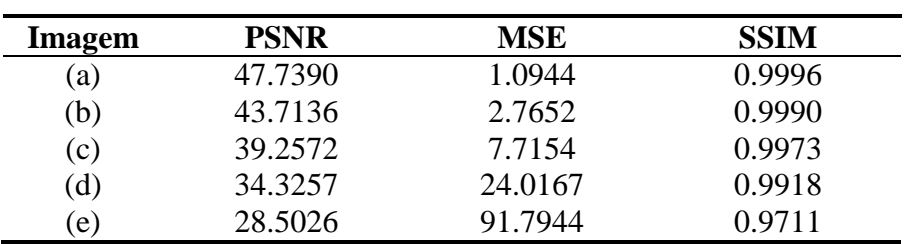

305

306 **Figura 4** - Imagem Lena com diferentes taxas de compressão usando a wavelet db6

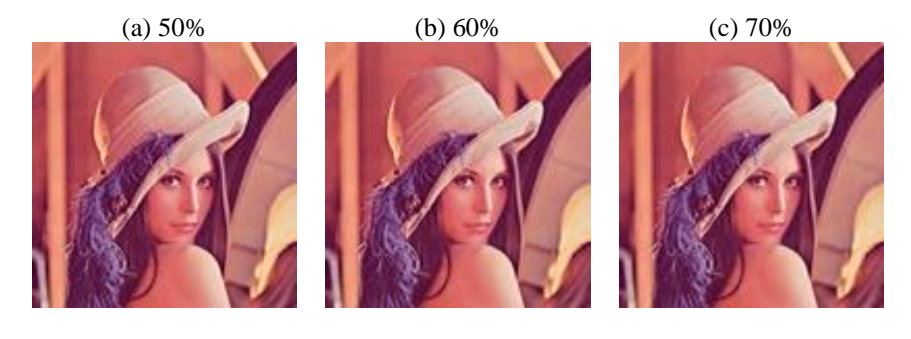

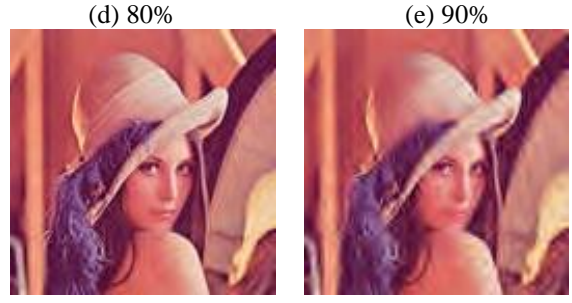

309 **Tabela 2** - Métricas de avaliação da qualidade da imagem Lena com compressão usando a wavelet db6

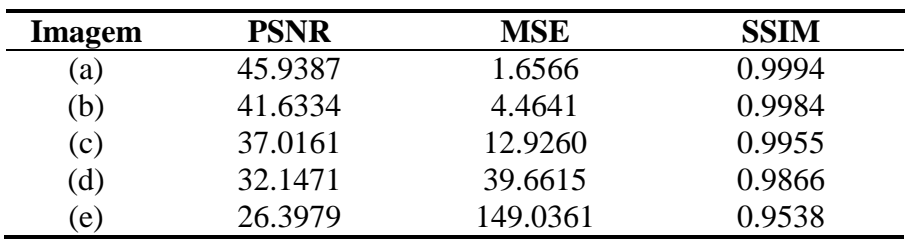

308

307

310

TRAVASSOS, N. C. L.; DUARTE, M. A. Q.; ALVARADO, F. V. Estudo de revisão e proposta de aprimoramento para o armazenamento de imagens comprimidas via transformada wavelet. **C.Q.D.– Revista Eletrônica Paulista de Matemática**, Bauru, v. 14, p. 170-184, fev. 2019. Edição Ermac. DOI: 10.21167/cqdvol14ermac20192316966ncltmaqdfva170184 Disponível em: https://www.fc.unesp.br/#!/departamentos/matematica/revista-cqd/

302

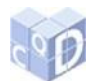

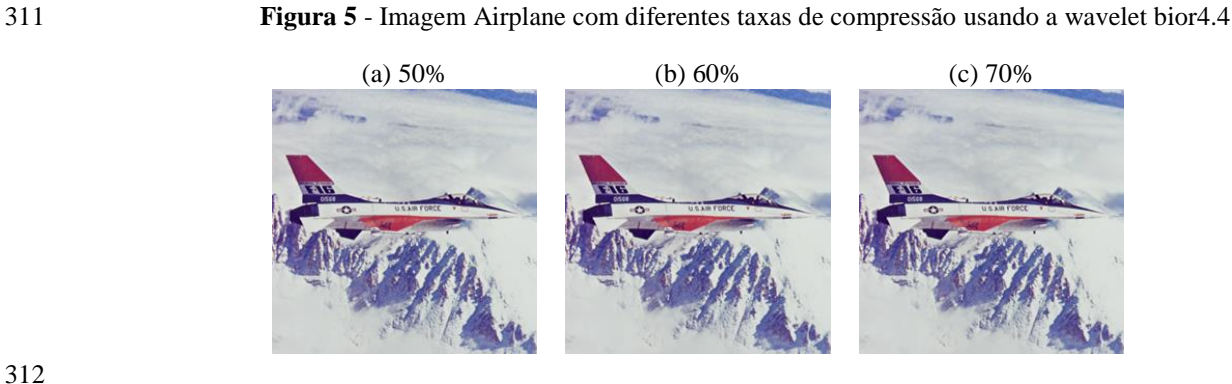

(d) 80% (e) 90%

312

313

314 **Tabela 3** - Métricas de avaliação da qualidade da imagem Airplane com compressão usando a wavelet 315 bior4.4

| Imagem           | <b>PSNR</b> | MSE     | <b>SSIM</b> |
|------------------|-------------|---------|-------------|
| $\left(a\right)$ | 51.0215     | 0.5140  | 0.9957      |
| (b)              | 47.6886     | 1.1072  | 0.9919      |
| (c)              | 44.0525     | 2.5576  | 0.9855      |
| (d)              | 39.5517     | 7.2095  | 0.9736      |
| $\epsilon$ )     | 33.5634     | 28.6247 | 0.9434      |
|                  |             |         |             |

316

317 **Figura 6** - Imagem Airplane com diferentes taxas de compressão usando a wavelet db6

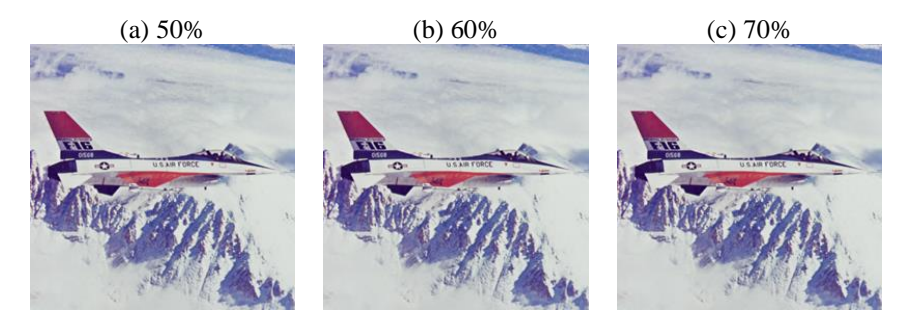

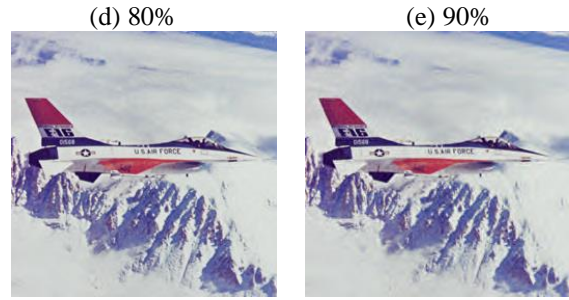

318

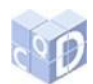

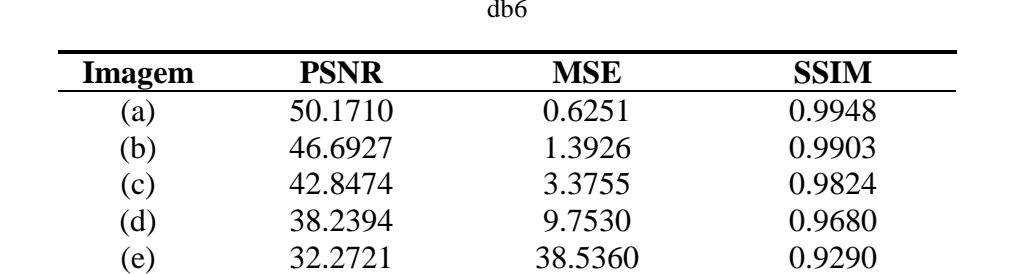

320 **Tabela 4** - Métricas de avaliação da qualidade da imagem Airplane com compressão usando a wavelet  $321$  db6

322<br>323

323 **Figura 7** - Imagem Monarch com diferentes taxas de compressão usando a wavelet bior4.4

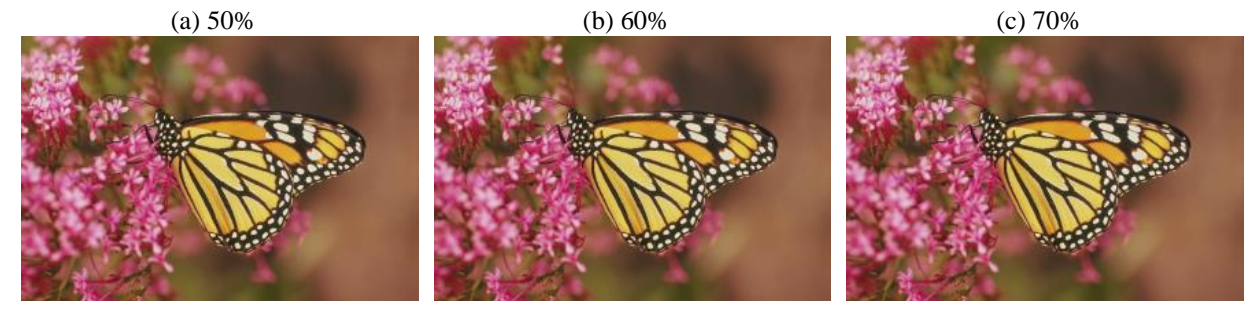

(d) 80% (e) 90%

325

326 **Tabela 5** - Métricas de avaliação da qualidade da imagem Monarch com compressão usando a wavelet 327 bior4.4

| Imagem     | <b>PSNR</b> | MSE    | <b>SSIM</b> |
|------------|-------------|--------|-------------|
| (a)        | 52.3088     | 0.3821 | 0.9997      |
| (b)        | 49.7853     | 0.6832 | 0.9995      |
| (c)        | 47.3234     | 1.2043 | 0.9991      |
| (d)        | 44.5410     | 2.2855 | 0.9984      |
| $\epsilon$ | 39.4042     | 7.4587 | 0.9960      |

328

329 **Figura 8** - Imagem Monarch com diferentes taxas de compressão usando a wavelet db6

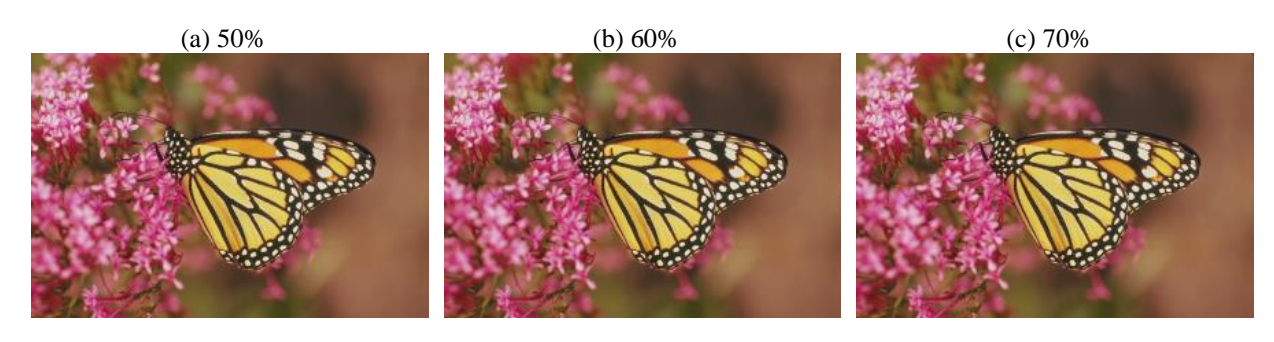

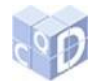

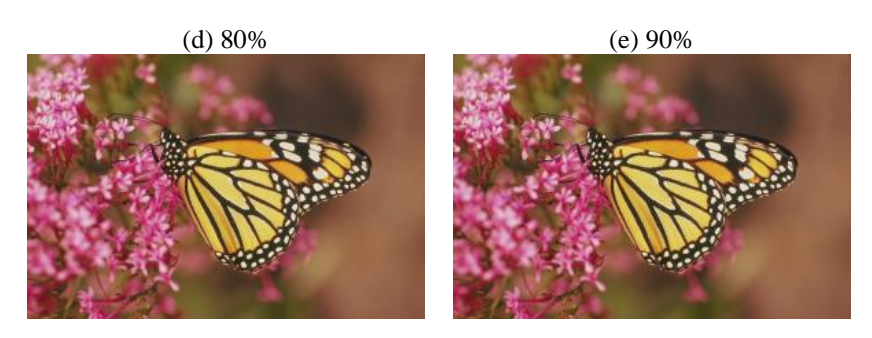

 **Tabela 6** - Métricas de avaliação da qualidade da imagem Monarch com compressão usando a wavelet db6

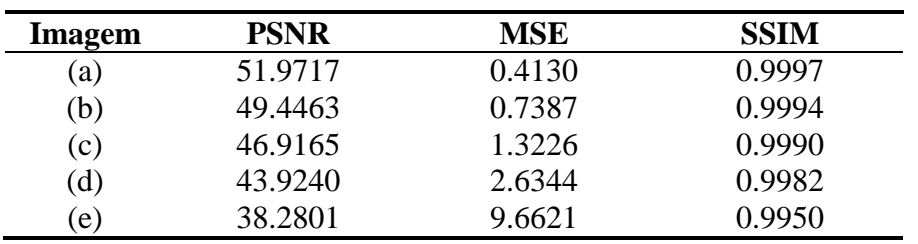

 De acordo com as tabelas apresentadas, a wavelet bior4.4 mostra melhor desempenho 336 quando comparada a db6. Os valores da PSNR, MSE e SSIM obtidos ao processar cada ima- gem atestam o melhor desempenho da bior4.4 provando seu impacto na qualidade da imagem reconstruída.

 O tamanho da imagem pode ser entendido como a qualidade da imagem. Portanto, quanto maior a dimensão, mais imperceptível será a degradação visual e melhor será a qualidade da imagem reconstruída, embora a qualidade também dependa da taxa de compressão, uma vez que altas taxas de compressão para imagens de baixa resolução podem resultar em degrada-ções perceptíveis.

 Os testes realizados mostraram que a db6 tem baixo desempenho para as imagens de di- mensão menor, ao passo que apresenta bons resultados para as imagens de dimensão maior. Porém, os resultados da bior4.4 foram satisfatórios para os três tamanhos de imagens testados. Dependendo da imagem, existem outras wavelets com resultados melhores, porém a bior4.4 foi escolhida por sempre estar entre as funções que forneceram melhor *PSNR*, *MSE* e *SSIM* nos testes realizados para a escolha da wavelet a ser usada.

# **5 Considerações finais**

 Este trabalho apresentou uma revisão de quatro métodos recentes de compressão e codifi- cação de imagens, propondo a extensão para imagens de qualquer dimensão e com novas mé- tricas de avaliação. Os trabalhos de Silva (2008), Silva, Duarte e Villarreal (2011) e Travas- sos, Duarte e Villarreal (2016) são voltados ao processamento de imagens quadradas de di-357 mensão  $2^k$ , em escala de cinza. Travassos, Duarte e Villarreal (2018) estenderam o processa- mento às imagens coloridas, e em complemento a este trabalho, o método proposto processa 359 imagens de tamanho  $m \times n$  com  $m$ ,  $n$  quaisquer, abrangendo assim todos os tipos de imagem. Além de estender a codificação para imagens de qualquer dimensão, foram feitos testes com outros filtros wavelets verificando que a wavelet bior4.4 possibilita melhores resultados que a wavelet que foi usada nos quatro métodos anteriores. A eficiência da nova proposta

pode ser verificada ao se aplicar as medidas de qualidade usadas nos testes, pois os valores

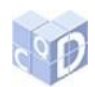

 obtidos mostram que é possível obter altas taxas de compressão, e consequentemente uma codificação que ocupe pouco espaço de memória, sem que haja perda de qualidade na imagem restaurada.

 Vale a pena ressaltar que as mudanças alcançadas pelo uso da wavelet bior4.4 vão além dos avanços na qualidade da imagem reconstruída, pois a decomposição com tal wavelet for- nece menos coeficientes em relação a decomposição com a db6. Sendo assim, como são ne- cessários menos coeficientes para representar uma mesma imagem, o tamanho do vetor de codificação terá menos elementos, fazendo com que seu tempo de decodificação seja reduzi-do.

# **6 Agradecimentos**

 O presente trabalho foi realizado com apoio da Coordenação de Aperfeiçoamento de Pes-soal de Nível Superior - Brasil (CAPES) - Código de Financiamento 001.

- **7 Referências bibliográficas**
- 

# BAIRAGI, V. K. Symmetry-based biomedical image compression. **Journal of Digital**

- **Imaging**, v. 28, n. 6, p. 718-726, 2015.
- COIFMAN, R. Adapted multiresolution analysis, computation, signal processing and operator theory. In: **Proceedings of the International Congress of Mathematicians**. Kyoto: Springer-V., 1990. p. 879-887.
- DAUBECHIES, I. **Ten lectures on wavelets**. Philadelphia: Siam, 1992.
- DONOHO, D. L.; JOHNSTONE, J. M. Ideal spatial adaptation by wavelet shrinkage. **Biometrika**, v. 81, n. 3, p. 425-455, 1994.
- 

 GOMES, J.; VELHO, L.; GOLDENSTEIN, S. **Wavelets:** teoria, software e aplicações. Rio de Janeiro: IMPA, 1997.

 MALLAT, S. G. A theory for multiresolution signal decomposition: the wavelet representation. **IEEE Transactions on Pattern Analysis and Machine Intelligence**, v. 11, n. 7, p. 674-693, 1989.

- PAN, H.; SIU, W-C; LAW, N-F. A fast and low memory image coding algorithm based on lifting wavelet transform and modified SPIHT. **Signal Processing:** Image Communication, v. 23, n. 3, p. 146-161, 2008.
- 
- PEDRINI, H.; SCHWARTZ, W. R. **Análise de imagens digitais:** princípios, algoritmos e aplicações. São Paulo: Thomson Learning, 2008.
- SADASHIVAPPA, G.; ANANDABABU, K. V. S. Evaluation of wavelet filters for image compression. **International Journal of Electrical, Computer, Energetic, Electronic and Communication Engineering**, v. 3, n. 3, p. 430-436, 2009.
- 

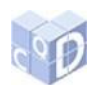

 SILVA, J. F. **Sistema de armazenamento de imagens comprimidas através da transformada wavelet**. 2008. 100 f. Dissertação (Mestrado em Engenharia Elétrica)- Universidade Estadual Paulista "Julio de Mesquita Filho", Ilha Solteira, 2008. SILVA, J. F.; DUARTE, M. A. Q.; VILLARREAL, F. Um método para codificação de imagens digitais no domínio wavelet. In: CONFERÊNCIA BRASILEIRA DE DINÂMICA, CONTROLE E APLICAÇÕES, 10., 2011, Águas de Lindóia. **Anais…** São Carlos: SBMAC, 2011. p. 731-734. STOLLNITZ, E. J.; DEROSE, T. D.; SALESIN, D. H. Wavelets for computer graphics: a primer, part 1. **IEEE Computer Graphics and Applications**, v. 15, n. 3, p. 76-84, 1995. TRAVASSOS, N. C. L.; DUARTE, M. A. Q.; VILLARREAL, F. Encoding and decoding compressed images in the wavelet domain. In: ENCONTRO NACIONAL DE MODELAGEM COMPUTACIONAL, 19.; ENCONTRO DE CIÊNCIA E TECNOLOGIA DE MATERIAIS, 7., 2016, João Pessoa. **Anais...** João Pessoa: Universidade Federal da Paraíba, 2016. TRAVASSOS, N. C. L.; DUARTE, M. A. Q.; VILLARREAL, F. Estudo e aprimoramento de métodos para armazenamento de imagens comprimidas. In: ENCONTRO REGIONAL DE MATEMÁTICA APLICADA E COMPUTACIONAL, 5., 2018, Bauru. **Caderno de trabalhos completos e resumos...** Bauru: Unesp, Faculdade de Ciências, 2018. p. 140-146. Disponível em:< [https://drive.google.com/file/d/1-](https://drive.google.com/file/d/1-8SZZnioKApdmQG6BaOTltJARzfwAB9P/view) [8SZZnioKApdmQG6BaOTltJARzfwAB9P/view>](https://drive.google.com/file/d/1-8SZZnioKApdmQG6BaOTltJARzfwAB9P/view). Acesso em: 29 jan. 2019. WALKER, J. S.; NGUYEN, T. Q. Wavelet-based image compression. In: RAO, R.; YIP; P.C. (Ed.). **The transform and data compression handbook**. Boca Raton: CRC, c2001. WANG, Z. et al. Image quality assessment: from error visibility to structural similarity. **IEEE Transactions on Image Processing**, v. 13, n. 4, p. 600-612, 2004. WU, K.; OTOO, E. J.; SHOSHANI, A. Optimizing bitmap indices with efficient compression. **ACM Transactions on Database Systems**, v. 31, n. 1, p. 1-38, 2006.